**Photoshop CC 2019 Key Generator Activation Code X64**

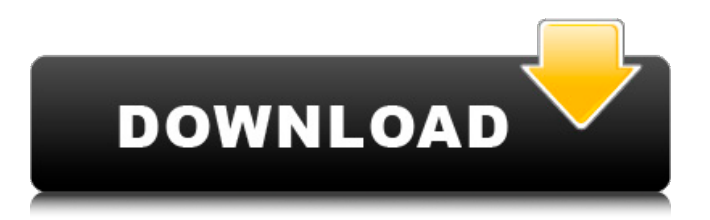

## **Photoshop CC 2019 Crack+**

Designing The Perfect Logo Logos are the key to your company's marketing strategy. They are the visual identity you use to advertise, brand, and represent your company. The Visual Brief A visual brief is a professionally produced document that provides all of the necessary content to create a great logo. It includes the following: A high-resolution digital version of the logo that you want to convey a sense of clarity, balance, and simplicity. Since the logo can be scaled as small as you need it to be for printing, the quality of the original is important. Color imagery of your logo. This can be images of the logo with text, or something else that represents your brand and message (or the end result of what you want your logo to communicate). Textural elements (gradient, photo texture, and other original material that would be used to communicate the style and feeling of your company). Illustrations/Vector Artworks that make the logo consistent and different from your competitors. Vector images are scalable, so you can have great looking logos in any size. White space—your message within your logo is supported by white space surrounding your logo. Tips for Designing a Logo that Sells Every logo design will need to answer some basic questions: Who do you want to approach? What message do you want to communicate? How should your logo look? The answers to these questions determine the type of logo that you should select. How To Design a Logo Step 1. Selecting the Font and Typeface You first need to select the font and typeface that you want to use to convey your message. When in doubt, choose a familiar, friendly typeface that will be easy to read and remember. That said, there are some standard typefaces that you might want to choose from, since they will probably be familiar. These include Times New Roman, Helvetica, Arial, Tahoma, Verdana, and Georgia. 2. Choosing the Size Size is important. Think about the size you want your logo and graphics to be when selecting a font and typeface. When in doubt, choose a size that will fit on your screen. For example, if you are designing your logo in Photoshop, you should select the lettering size when designing your logo. If you are designing in the web browser, you can select the size of the type

#### **Photoshop CC 2019 Crack + License Key**

Adobe Photoshop Elements is much cheaper than the professional version, so it's worth evaluating if it's the right tool for you. What is Photoshop Elements? Adobe Photoshop is a professional version of Photoshop. If you are looking to save money, Photoshop Elements is a great alternative to Photoshop. It has more basic features than Photoshop, but it does have features that you may find useful. Photoshop Elements has a new modern interface, added features and benefits to the software, and improved usability with a new tutorial system. It also contains a selection of built-in tools, palettes and shortcuts. This guide will teach you how to use Photoshop Elements to make better images, or images that match your style. You can use this guide to edit, layout, paint, or create new images. One of the biggest strengths of Photoshop Elements is the quality of the raw conversion. At the time of writing, the RAW format is supported in Photoshop Elements 12. This allows for easy workflow when converting images and allows the software to focus on the editing task, rather than correct the conversion. Photoshop Elements 12 comes with great built-in cropping tools that even beginners can use effectively. This is a big advantage over most other software, where it is not possible to crop with automated tools. Some of Photoshop Elements' old features are starting to slip into the standard version of Photoshop, making this tool easier to use. For example, the default resizing tool in Photoshop allows you to resize images to different sizes, but Photoshop Elements 12 now gives this functionality directly in the crop tool. Compared to traditional Photoshop, Photoshop Elements is not the right tool for everyone. Anyone who wants to make advanced edits can use the professional version of Photoshop. For example, if you have large files or want to use non-destructive editing tools, you will need to use Photoshop instead. However, Photoshop Elements is a great tool for anyone who just wants to edit photos. It has a simple user interface that anyone can get to grips with, and it is perfect for beginners and intermediate users. Table of Contents

Features of Photoshop Elements When looking for features, the most obvious difference between the standard Photoshop and Photoshop Elements is the appearance and layout of the user interface. Photoshop Elements can't be compared to the standard version of Photoshop with just a few clicks. But it does have some features that are useful to you. 388ed7b0c7

### **Photoshop CC 2019 Crack + Free**

the strange friendship of Gilbert and Luigi Entertainment comes in many forms. Being weird about it is one of them. My friend, Gilberto comes to me with a wonderful new film (a musical movie or not, I don't know). He's a Spanish marketing expert who loves doing odd promotions for the world's biggest brands. If you are a wannabe critic, he's what you might call the "anti-Cineuropa" for his extremely researched and tailored approach to marketing. I've watched a handful of his films and very often he's in charge of creating videos where a very famous Italian celeb (like Arianna Huffington or Roberto Cavalli) promotes the best selling chick lit in the United States. He told me about this new creative work he's being paid to do. He is directing an Italian cartoon made by Super7. "It's very funny and it's made by two brothers. One is French, the other one is Italian. They had a fantastic idea and since they are both very special people, they decided to merge the two cultures. They've created a real tribute to the friendship between the famous French French Bulldog, Gibert and the Italian Cat, Luigi. The most famous animal friendship in history! "People all over the world love this story and we will launch it in France with Gibert and Luigi playing themselves in a French animated musical. They're the stars of the show." That sounds like a great project for two fans of the genre. Do they play themselves? What roles do they play? Do they sing? What happens next? Who's the target audience for this? "Each of them has played a very important role. Luigi was the silent lover of Gibert, in case you couldn't tell. Gibert is the strong and strong-headed friend of Luigi, who has convinced his beloved to fly with him. He has a smaller character than Gibert but his story is a lot funnier." Are there others playing characters? Have there been any voices? Is there a narrator? What age ranges are the films aimed at? Is it connected to any of your other projects? "Yes, it's a Japanese animated musical. The two superfamous friends of Gibert and Luigi are

### **What's New in the?**

[A good overview of the features in Photoshop can be found at Adobe Photoshop Frequently Asked Questions. For a relatively in-depth look at all of the features, download the full user guide.] How to: Change Photoshop Pen Style Background Photoshop offers a variety of tools for creating lines and shapes. The most common is the Pen tool. On the Tools menu, click Pen. In the Pen Options dialog box, turn on the Pixel Preview check box. The best pen to use depends on your preferred artistic method. The long stroke: This pen is good for line work in which you need to make precise lines, such as architecture drawing. To draw a line, click and drag with your cursor. As you drag, Photoshop draws a line behind the cursor. Clicking ends the line. (To restart a line, click the Line tool and click again. The line starts at the first click position and continues from there.) The short stroke: This pen is good for line work in which you need a quick line drawing, such as sketching. To draw a line, click and drag. As you drag, Photoshop draws a line under the cursor. Clicking ends the line. (To restart a line, click the Line tool and click again. The line starts at the first click position and continues from there.) And the free-hand line: This pen is best for line work in which you are comfortable drawing a line by hand. To draw a line, click and drag. As you drag, Photoshop makes a free-hand line behind your cursor. To edit the line, position your cursor on an edge of a line. As you drag, you can make the line thicker or thinner, or rotate it. How to: Create a Symmetrical File Grid Photoshop provides a number of features designed to simplify image editing and reduce the need for expert understanding of the software's algorithms. One of the most useful is the Grid. By setting up a Grid for your image, you can create new artworks that are pleasing to the eye. To start the process, launch Photoshop and set the Grid-Snap option on the Window menu. (The option lets you create artworks that are precisely aligned with the edges of a grid.) From the Commands menu, choose Guides to open the Guides panel. Drag out a free-floating guide with the Arrow keys on your keyboard, as shown below. The edge of the guide

# **System Requirements:**

Mac OS X 10.6 or later iPad 2 or later Keep your eye on the right-hand side of your screen when you are playing this game. - Additional instructions will be added at a later date.Q: return value from onchange event I am using JQuery UI Datepicker and I need to get the value of the selected date from the datepicker to my php page. The code is : \$("#DateOfBirth").datepicker({

Related links:

<https://mandarinrecruitment.com/system/files/webform/salfit925.pdf> [https://promwad.com/sites/default/files/webform/tasks/photoshop-cs4\\_1.pdf](https://promwad.com/sites/default/files/webform/tasks/photoshop-cs4_1.pdf) <https://bluesteel.ie/2022/07/05/photoshop-2022-torrent-activation-code-free-3264bit-2022-latest/> [http://rsglobalconsultant.com/photoshop-2021-version-22-3-serial-number-full-product-key](http://rsglobalconsultant.com/photoshop-2021-version-22-3-serial-number-full-product-key-download-3264bit-2022/)[download-3264bit-2022/](http://rsglobalconsultant.com/photoshop-2021-version-22-3-serial-number-full-product-key-download-3264bit-2022/) [https://stonerx.me/upload/files/2022/07/WLxln676JtlZa3lvCWHU\\_05\\_1765d00a3e66ca8fe5b881e012](https://stonerx.me/upload/files/2022/07/WLxln676JtlZa3lvCWHU_05_1765d00a3e66ca8fe5b881e0127e1a7b_file.pdf) [7e1a7b\\_file.pdf](https://stonerx.me/upload/files/2022/07/WLxln676JtlZa3lvCWHU_05_1765d00a3e66ca8fe5b881e0127e1a7b_file.pdf) [http://3.16.76.74/advert/adobe-photoshop-2021-version-22-1-0-free-download-for-windows](http://3.16.76.74/advert/adobe-photoshop-2021-version-22-1-0-free-download-for-windows-updated-2022/)[updated-2022/](http://3.16.76.74/advert/adobe-photoshop-2021-version-22-1-0-free-download-for-windows-updated-2022/) [https://chatinzone.com/upload/files/2022/07/2SQgMGQvq4af4op1rfaW\\_05\\_421e24ede5267928d492b](https://chatinzone.com/upload/files/2022/07/2SQgMGQvq4af4op1rfaW_05_421e24ede5267928d492b14720efa98c_file.pdf) [14720efa98c\\_file.pdf](https://chatinzone.com/upload/files/2022/07/2SQgMGQvq4af4op1rfaW_05_421e24ede5267928d492b14720efa98c_file.pdf) <https://mevoydecasa.es/photoshop-2021-activation-updated-2022/> [https://socialpirate.org/upload/files/2022/07/7nyAVuTtryngWMmCKRps\\_05\\_421e24ede5267928d492](https://socialpirate.org/upload/files/2022/07/7nyAVuTtryngWMmCKRps_05_421e24ede5267928d492b14720efa98c_file.pdf) [b14720efa98c\\_file.pdf](https://socialpirate.org/upload/files/2022/07/7nyAVuTtryngWMmCKRps_05_421e24ede5267928d492b14720efa98c_file.pdf) [https://dzambelis.co.uk/advert/adobe-photoshop-2021-serial-key-with-license-code-free-download](https://dzambelis.co.uk/advert/adobe-photoshop-2021-serial-key-with-license-code-free-download-updated-2022/)[updated-2022/](https://dzambelis.co.uk/advert/adobe-photoshop-2021-serial-key-with-license-code-free-download-updated-2022/) <https://armina.bio/wp-content/uploads/2022/07/eliband.pdf> <https://melhoreslivros.online/wp-content/uploads/reaury.pdf> [https://cirelliandco.com/wp-content/uploads/2022/07/Adobe\\_Photoshop\\_2021\\_Version\\_2241\\_serial\\_n](https://cirelliandco.com/wp-content/uploads/2022/07/Adobe_Photoshop_2021_Version_2241_serial_number_and_product_key_crack___License_Key_Free_L.pdf) umber and product key crack License Key Free L.pdf <https://northstaritservices.com/photoshop-2021-version-22-0-1-3264bit/> [https://richard-wagner-werkstatt.com/2022/07/05/adobe-photoshop-2021-version-22-1-1-for-windows](https://richard-wagner-werkstatt.com/2022/07/05/adobe-photoshop-2021-version-22-1-1-for-windows-april-2022/)[april-2022/](https://richard-wagner-werkstatt.com/2022/07/05/adobe-photoshop-2021-version-22-1-1-for-windows-april-2022/) <https://oag.uz/en/photoshop-cs6-crack-exe-file-activation-code-3264bit/> <https://www.bellove.be/wp-content/uploads/2022/07/kyzzchr.pdf> [https://rakyatmaluku.id/upload/files/2022/07/2EKG7Mr1FANqWuTb2Sax\\_05\\_1765d00a3e66ca8fe5b8](https://rakyatmaluku.id/upload/files/2022/07/2EKG7Mr1FANqWuTb2Sax_05_1765d00a3e66ca8fe5b881e0127e1a7b_file.pdf) [81e0127e1a7b\\_file.pdf](https://rakyatmaluku.id/upload/files/2022/07/2EKG7Mr1FANqWuTb2Sax_05_1765d00a3e66ca8fe5b881e0127e1a7b_file.pdf) [https://antoinevanaalst.com/wp-content/uploads/2022/07/Adobe\\_Photoshop\\_CC\\_2015\\_Version\\_16\\_un](https://antoinevanaalst.com/wp-content/uploads/2022/07/Adobe_Photoshop_CC_2015_Version_16_universal_keygen__With_License_Key_Free_Download_For_Wi.pdf) iversal keygen\_ With License Key Free Download For Wi.pdf <https://kramart.com/adobe-photoshop-2022-version-23-2-crack-keygen-with-serial-number/> <https://www.cameraitacina.com/en/system/files/webform/feedback/panddomi710.pdf> [https://connectingner.com/2022/07/05/adobe-photoshop-cc-2019-hack-patch-keygen-for-lifetime-free](https://connectingner.com/2022/07/05/adobe-photoshop-cc-2019-hack-patch-keygen-for-lifetime-free-for-pc-updated/)[for-pc-updated/](https://connectingner.com/2022/07/05/adobe-photoshop-cc-2019-hack-patch-keygen-for-lifetime-free-for-pc-updated/) [https://www.town.dartmouth.ma.us/sites/g/files/vyhlif466/f/news/smart\\_calendar\\_fy\\_2022.pdf](https://www.town.dartmouth.ma.us/sites/g/files/vyhlif466/f/news/smart_calendar_fy_2022.pdf) [https://www.cameraitacina.com/en/system/files/webform/feedback/adobe](https://www.cameraitacina.com/en/system/files/webform/feedback/adobe-photoshop-2020-version-21_16.pdf)[photoshop-2020-version-21\\_16.pdf](https://www.cameraitacina.com/en/system/files/webform/feedback/adobe-photoshop-2020-version-21_16.pdf) <https://fabianozan.com/?p=9543> <https://www.cerf.cam.ac.uk/system/files/webform/hemetrea866.pdf> [https://startclube.net/upload/files/2022/07/HQRFEveQI2Wz28pfOLVW\\_05\\_421e24ede5267928d492b1](https://startclube.net/upload/files/2022/07/HQRFEveQI2Wz28pfOLVW_05_421e24ede5267928d492b14720efa98c_file.pdf) [4720efa98c\\_file.pdf](https://startclube.net/upload/files/2022/07/HQRFEveQI2Wz28pfOLVW_05_421e24ede5267928d492b14720efa98c_file.pdf) [https://harneys.blog/wp-content/uploads/2022/07/Photoshop\\_2022\\_Version\\_2301\\_WinMac\\_Latest.pdf](https://harneys.blog/wp-content/uploads/2022/07/Photoshop_2022_Version_2301_WinMac_Latest.pdf)

<https://mcfedututors.com/photoshop-2021-version-22-4-2-full-license-activation-code-download/>